## GIMP | VALIKOT

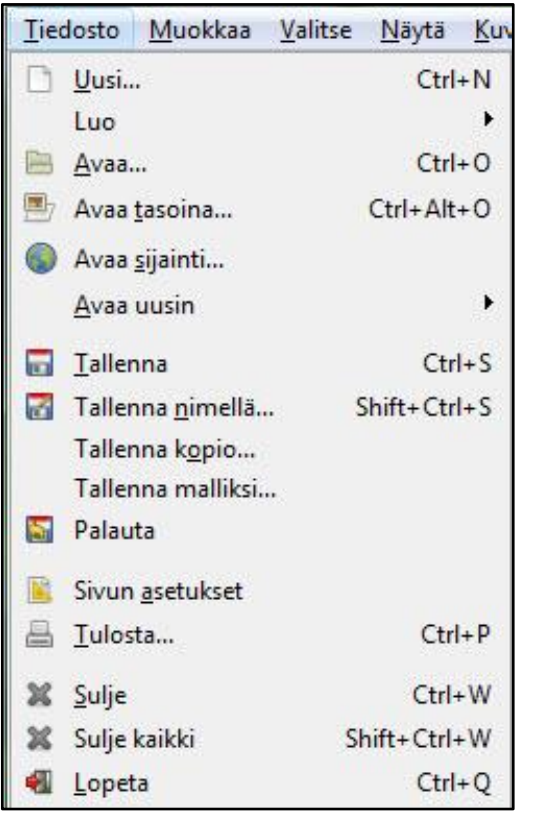

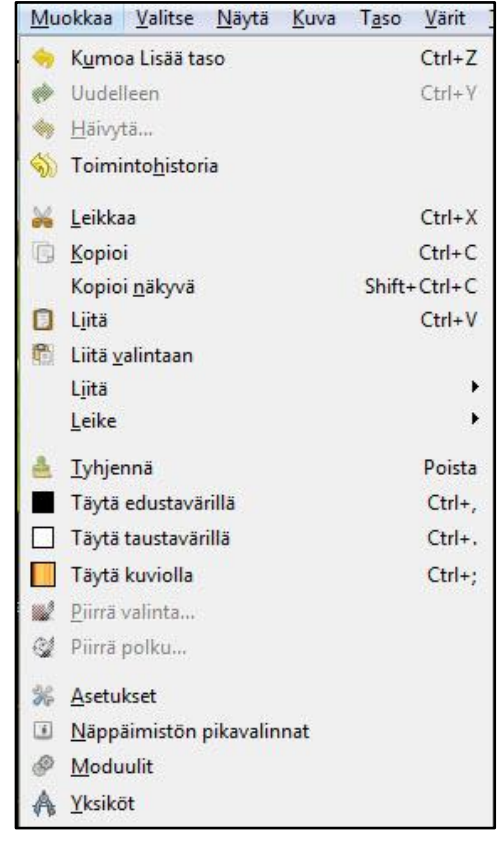

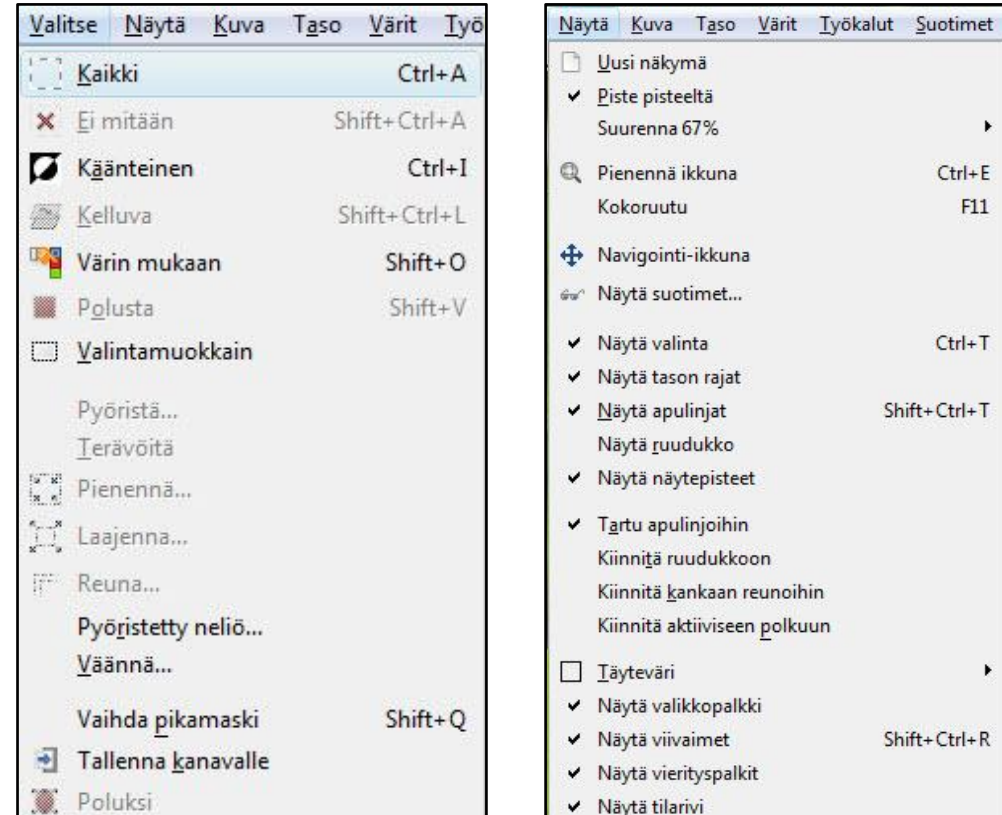

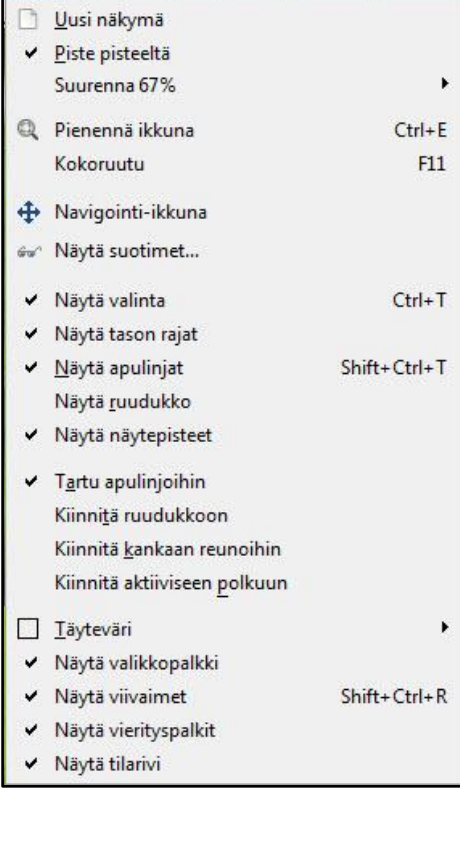

## GIMP | VALIKOT

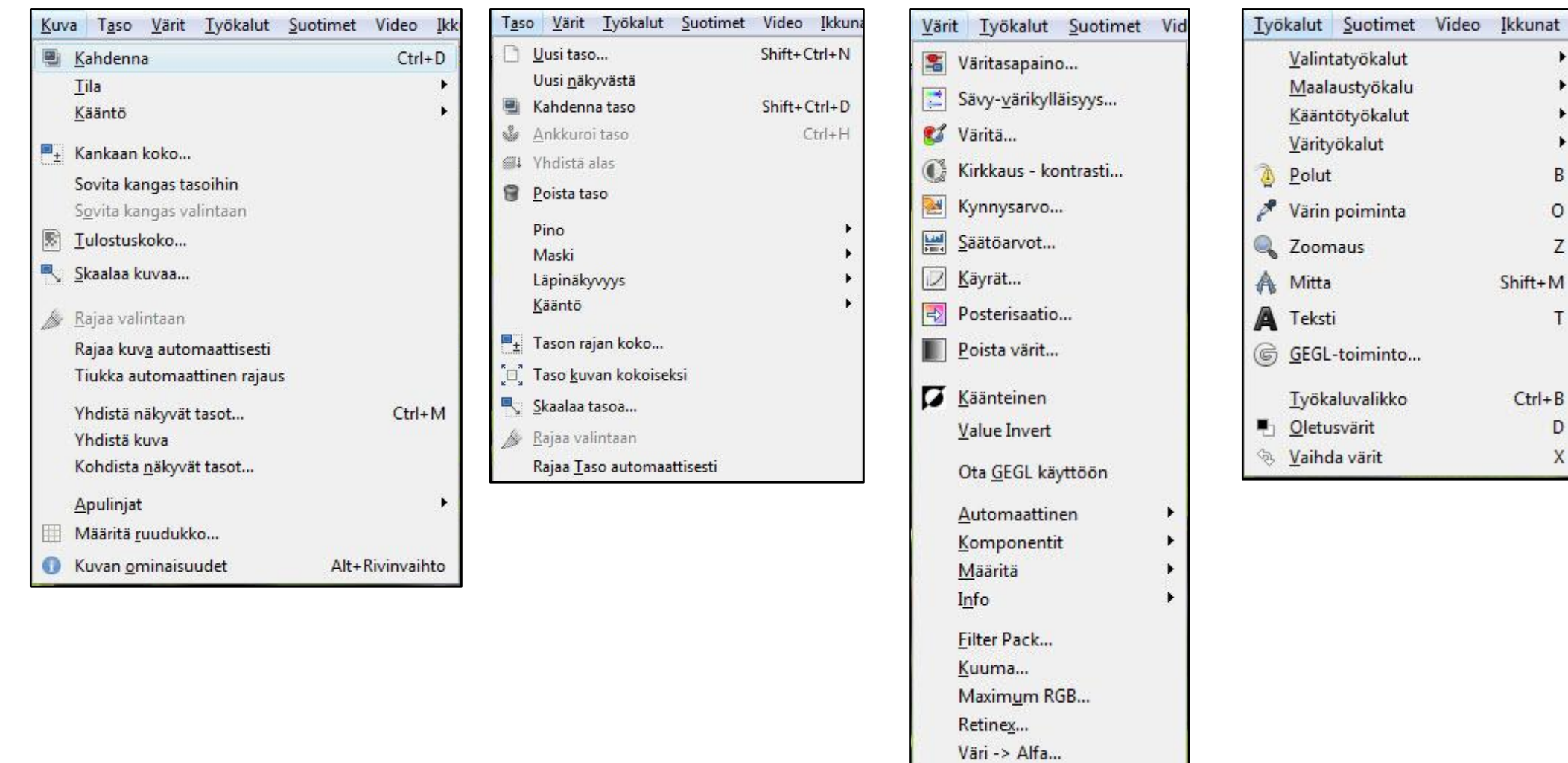

Väritä...

ĥ

B

Ż

T

D

X

## GIMP | VALIKOT

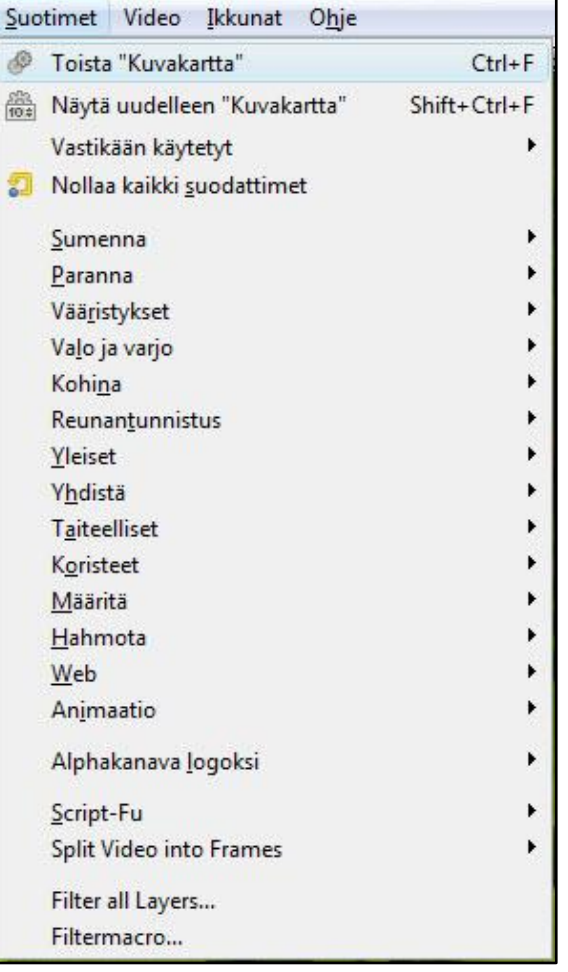

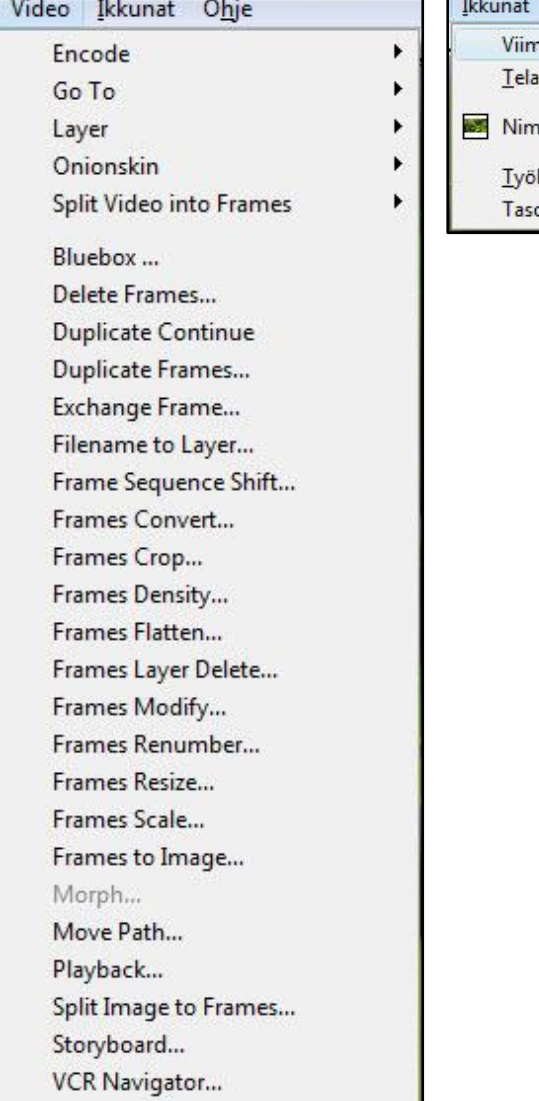

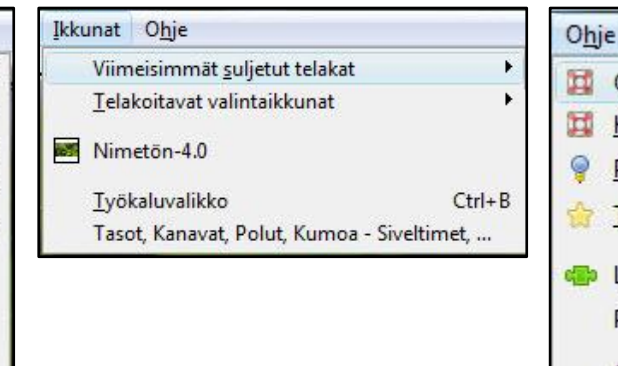

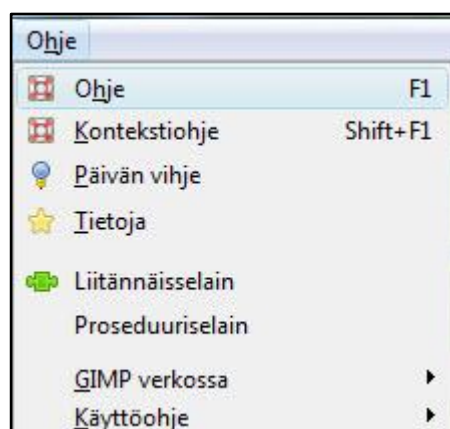